## 2015 年奔驰 GL350 保养灯归零

实测车型: 2015年奔驰 GL350, VIN 为: 4JGDF2EE0FA59\*\*\*\*, 如下图;

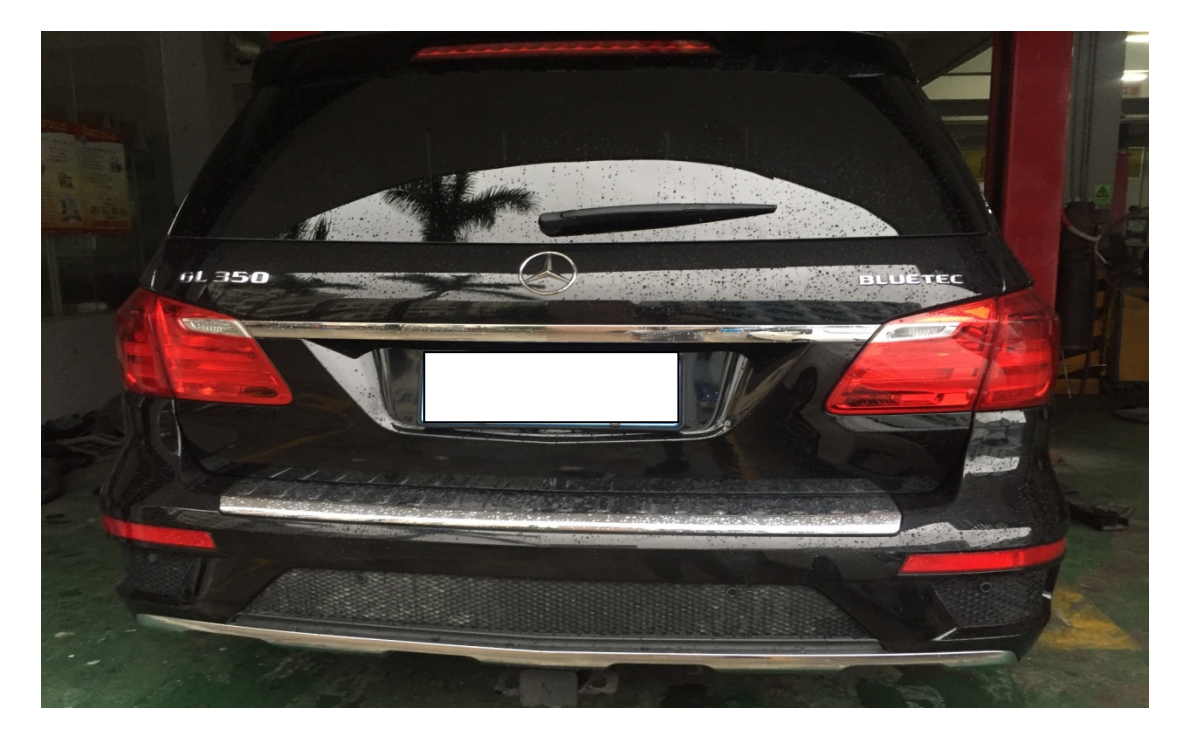

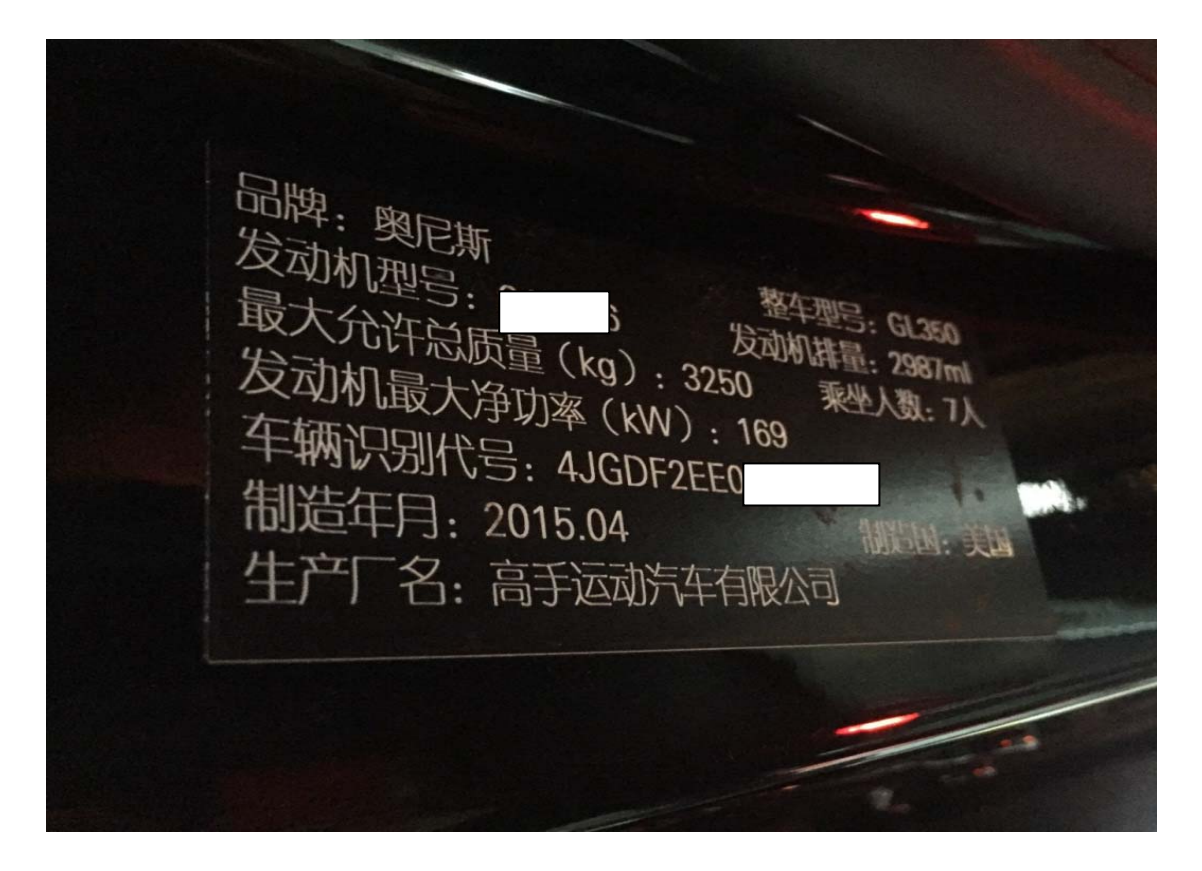

## 功能说明:

- 奔驰 GL350 做完保养后, 需要做保养灯归零这个特殊功能;
- 仪表显示: 下次保养 A 在 49 天之后, 如下图;

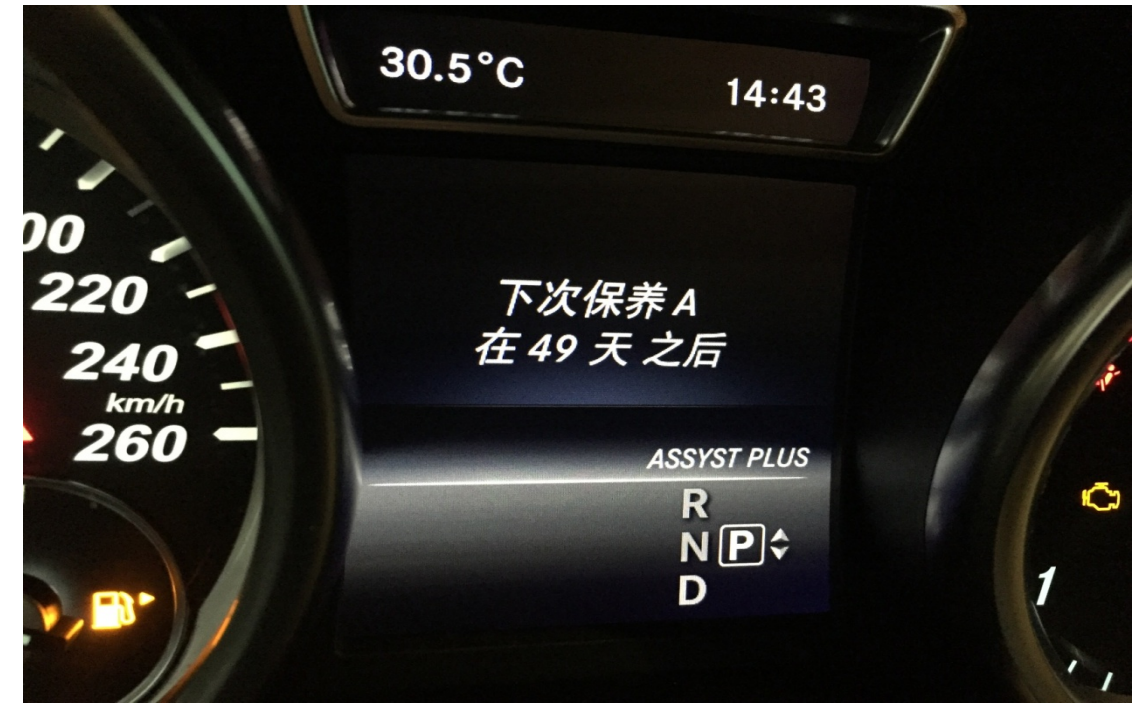

## 操作指引:

1). 选择保养灯归零 V10. 59 以上版本, 点"确定", 如图 1;

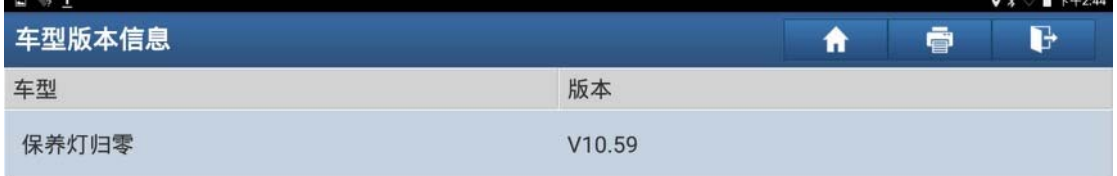

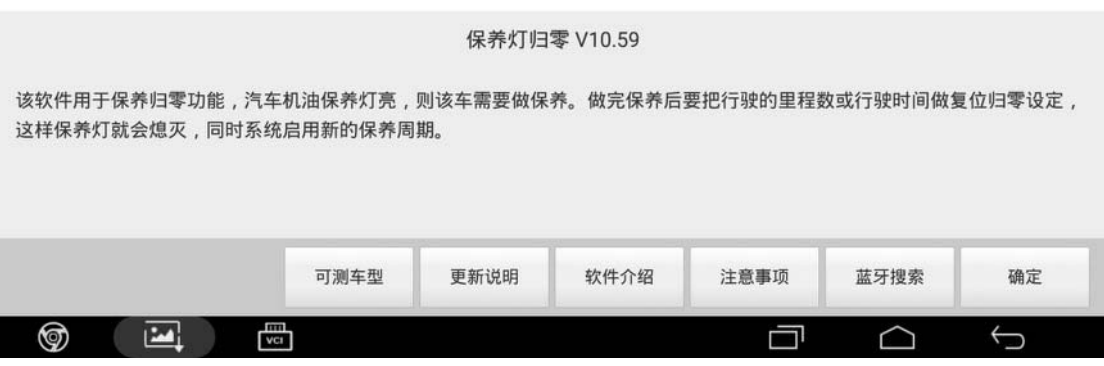

图 1

2). 选择"MERCEDES-BENZ (奔驰)", 如图 2;

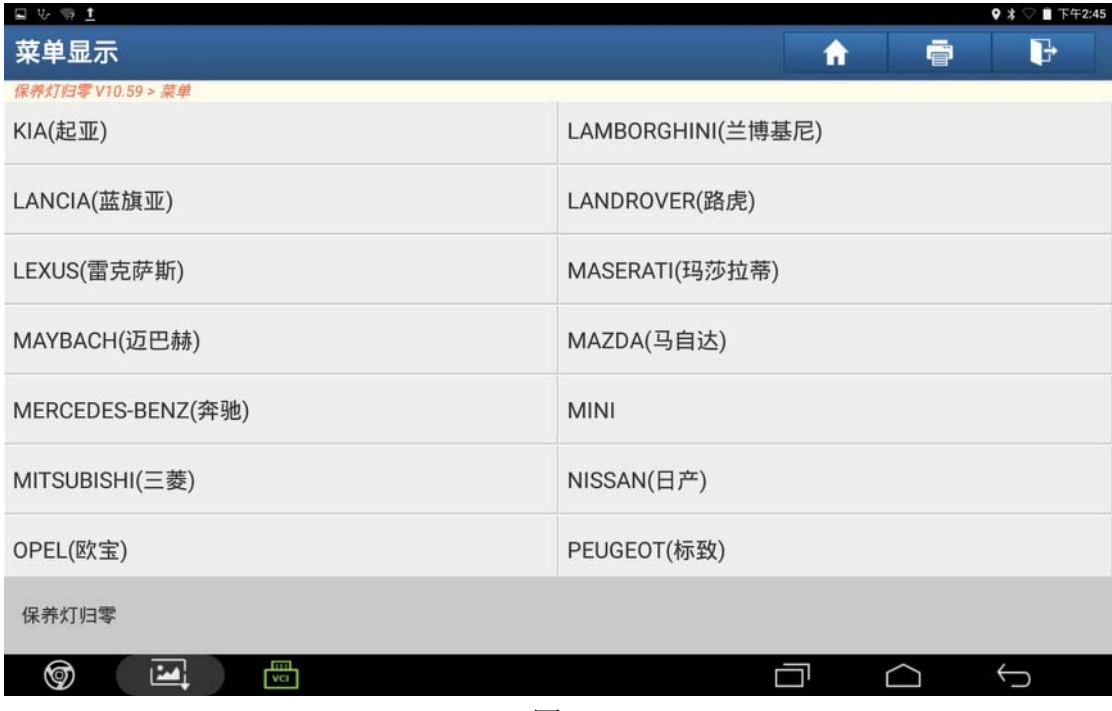

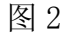

3).打开点火开关,点"确定",如图 3;

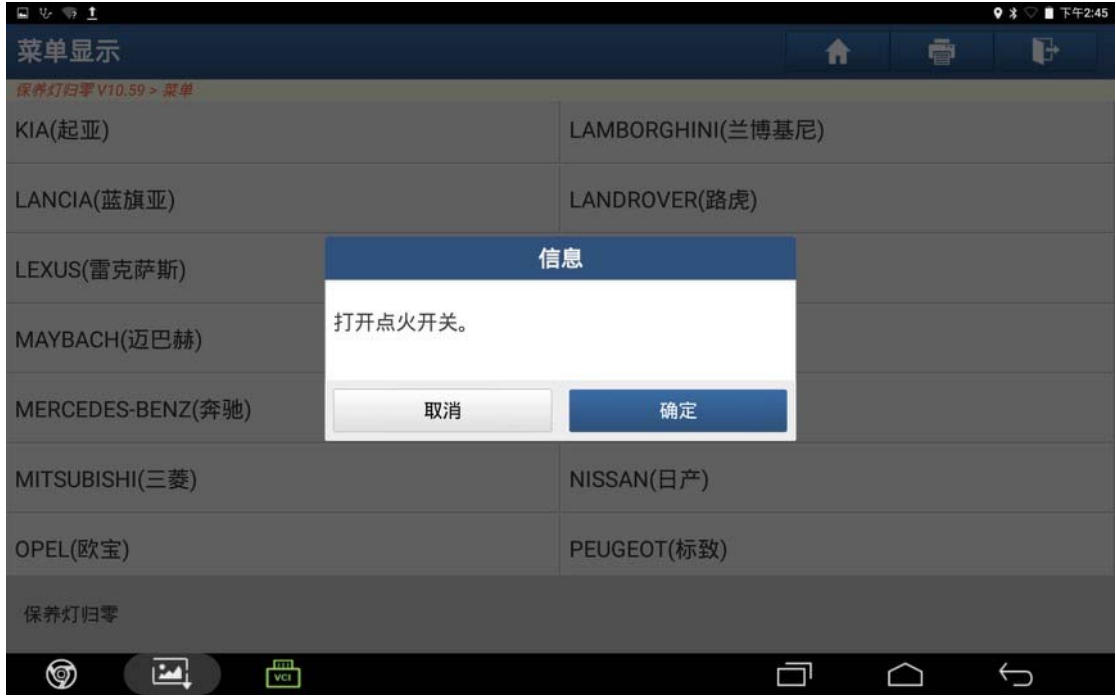

图 3

4). 确认 VIN 码正确, 点"确定", 如图 4;

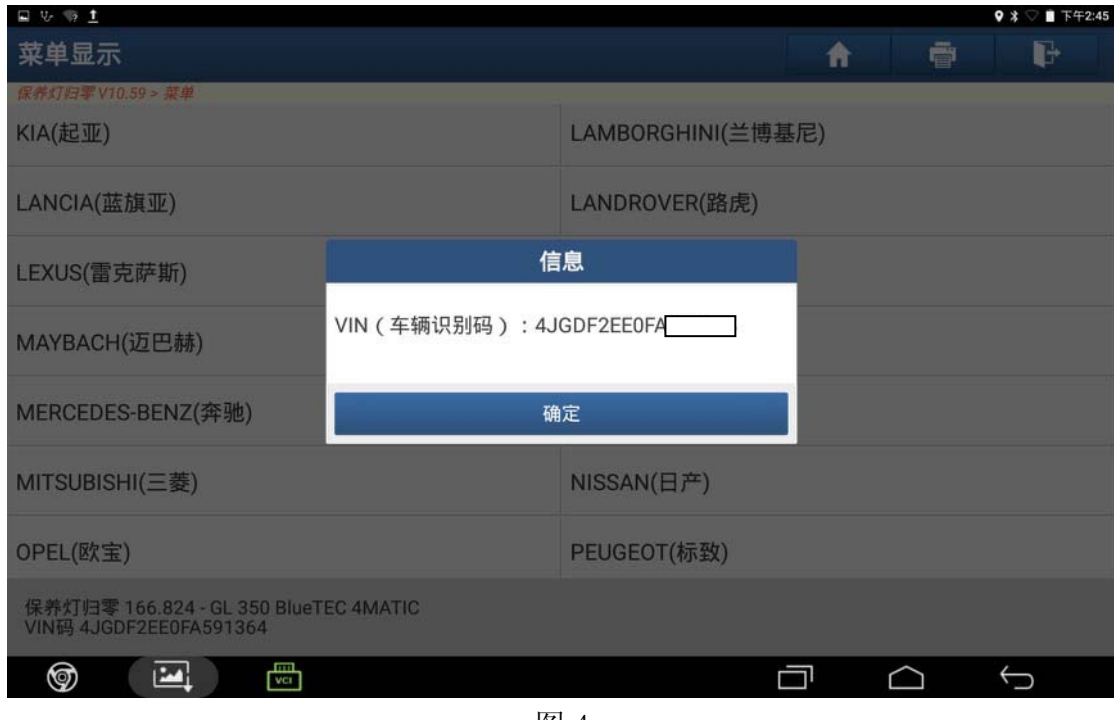

图 4

5).选择"乘用车",如图 5;

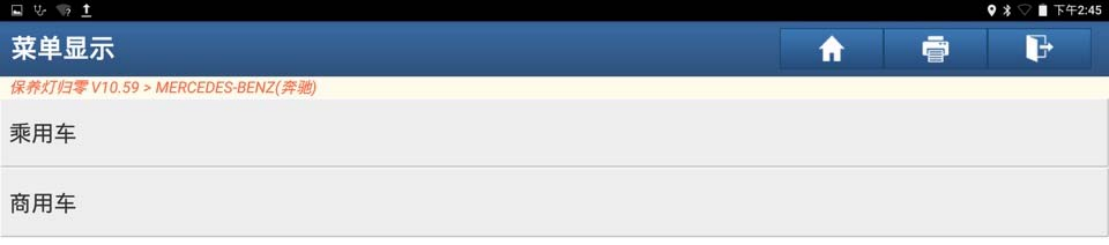

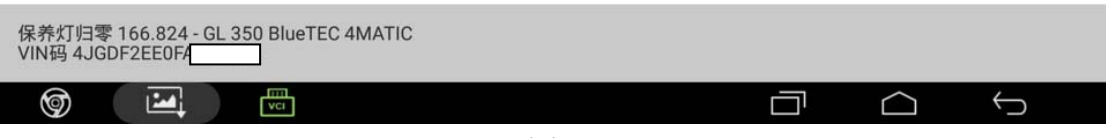

图 5

6).选择"软件归零",如图 6;

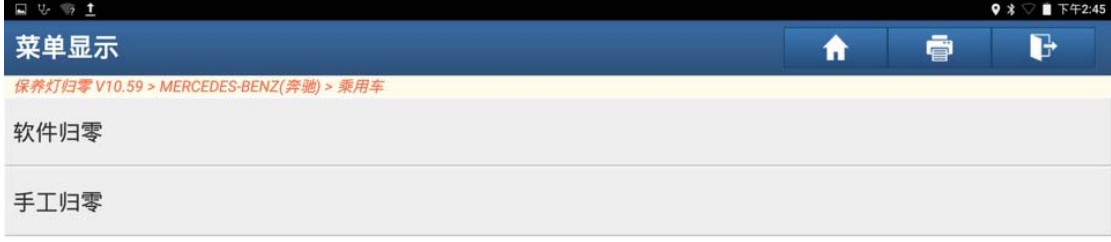

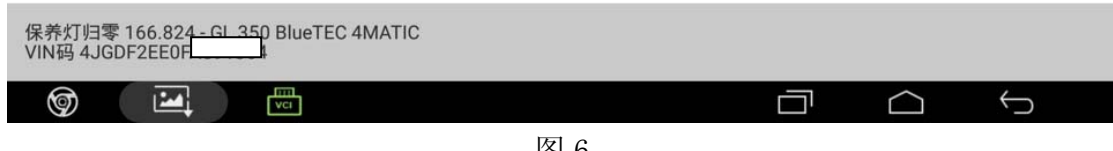

图 6

7).选择"自动扫描",如图 7;

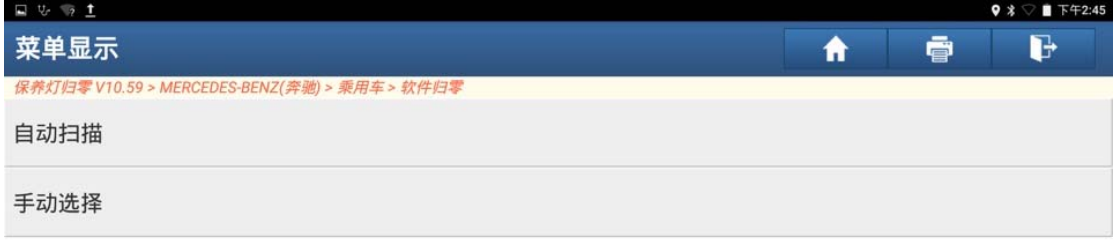

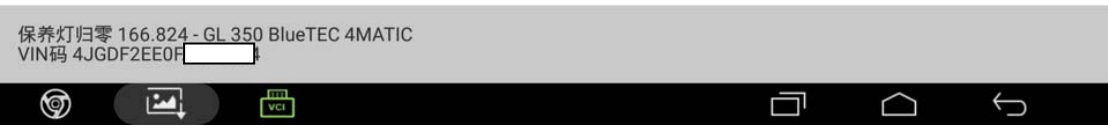

图 7

8).确认信息正确,点"确定",如图 8;

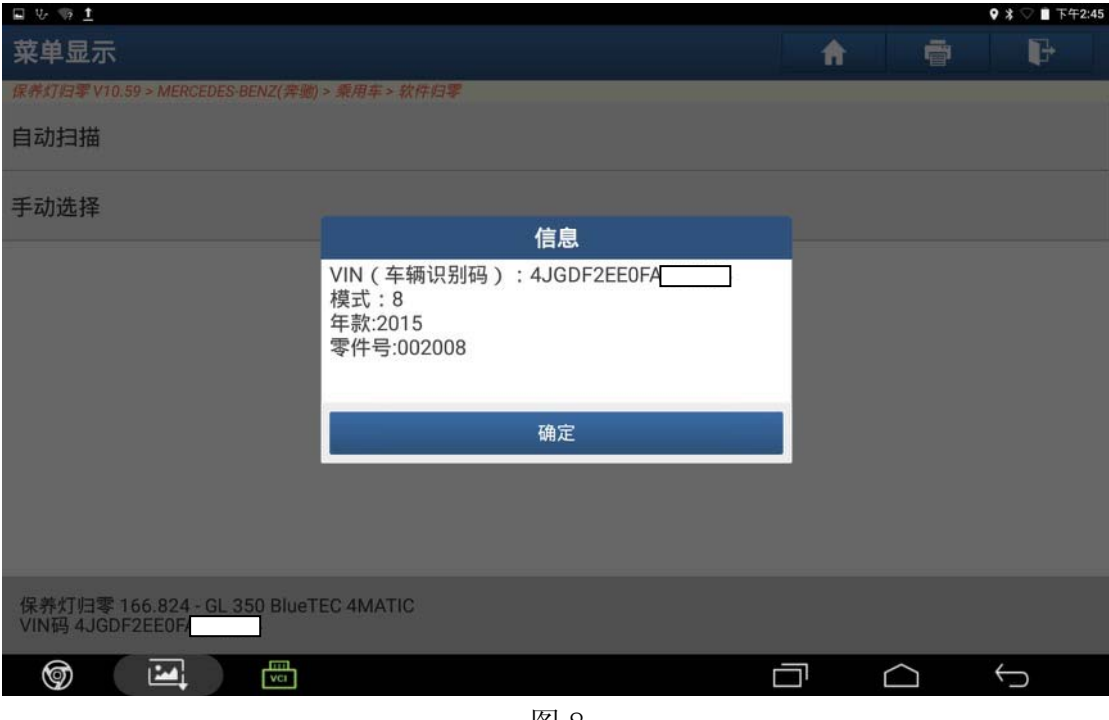

图 8

9). 选择"保养复位"菜单, 如图 9;

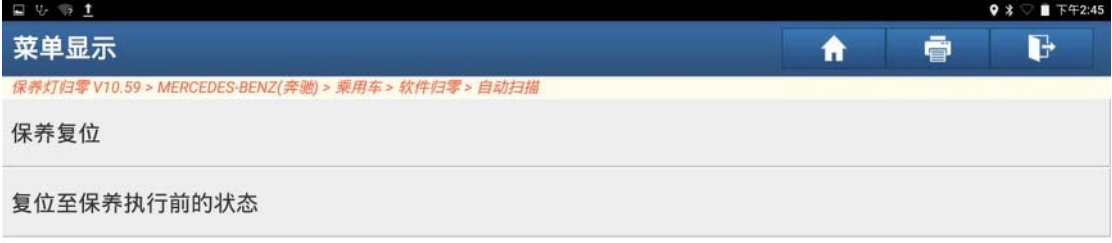

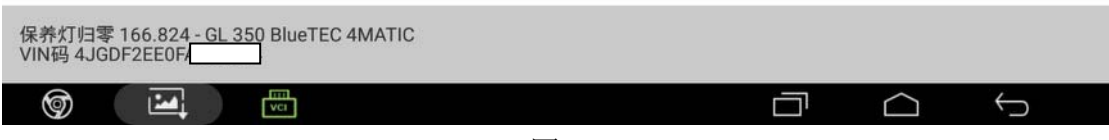

图 9

10). 点"下一步", 如图 10;

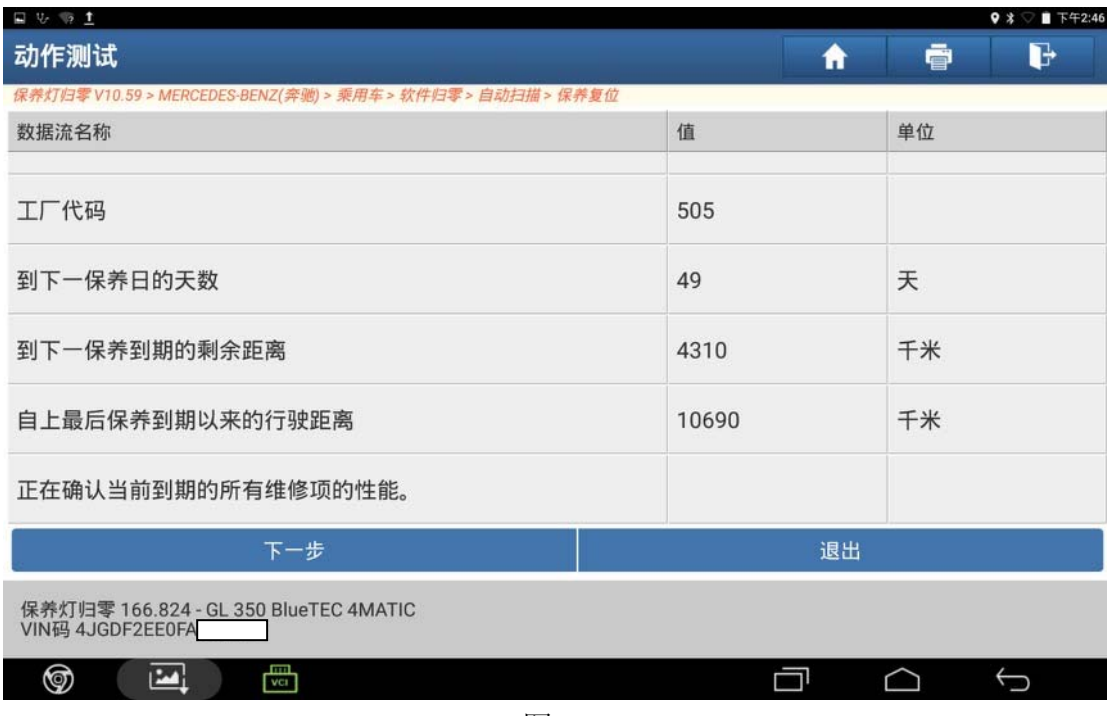

图 10

11). 点"229.51", 如图 11;

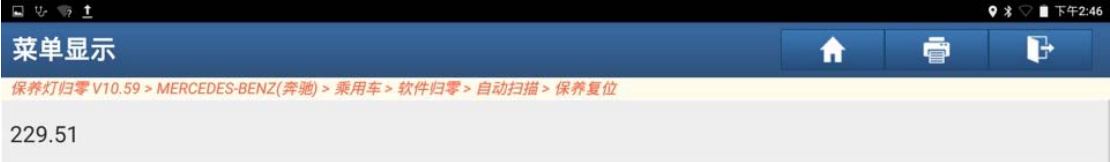

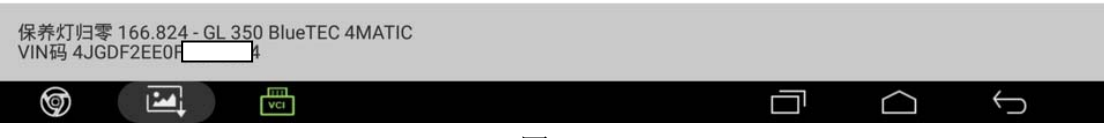

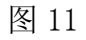

12).保养复位已成功,点"确定",如图 12;

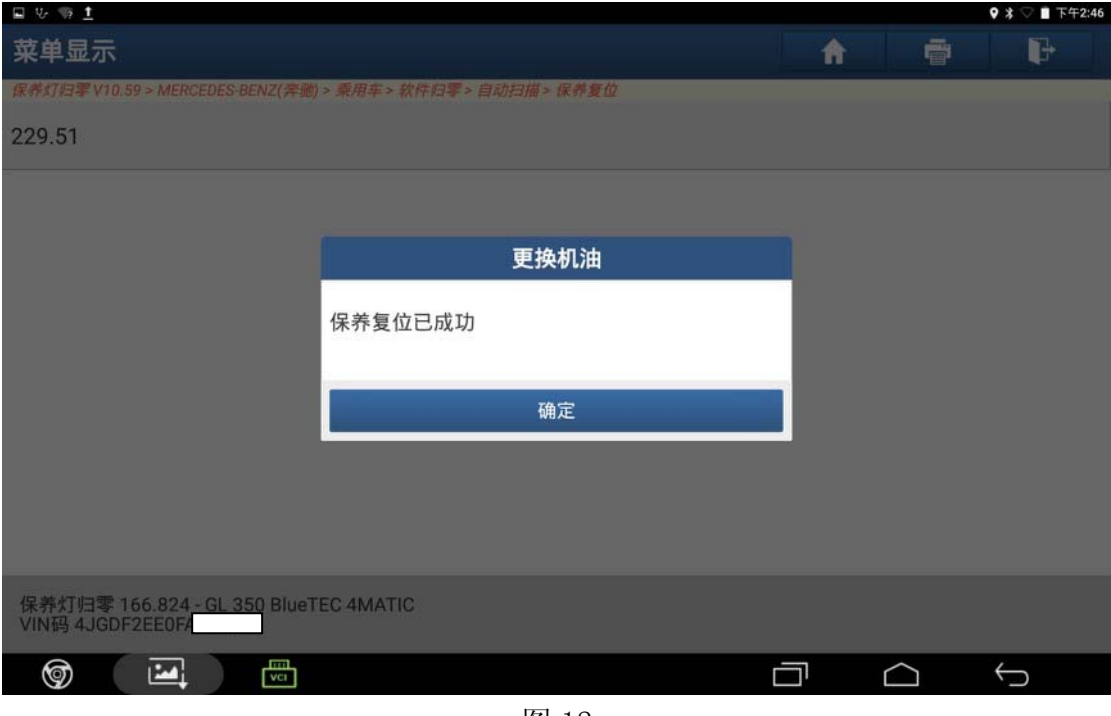

图 12

13). 显示到下一次保养日的天数: 365 天, 点"退出", 如图 13;

| 日号师士                                                        |              | 9 % ■ 下午2:48 |
|-------------------------------------------------------------|--------------|--------------|
| 动作测试                                                        |              | d<br>ē<br>A  |
| 保养灯归零 V10.59 > MERCEDES-BENZ(奔驰) > 乘用车 > 软件归零 > 自动扫描 > 保养复位 |              |              |
| 数据流名称                                                       | 值            | 单位           |
| 工厂代码                                                        | <b>NON</b>   |              |
| 到下一保养日的天数                                                   | 365          | 天            |
| 到下一保养到期的剩余距离                                                | 15000        | 千米           |
| 自上最后保养到期以来的行驶距离                                             | $\mathbf{0}$ | 千米           |
| 正在确认当前到期的所有维修项的性能。                                          |              |              |
| 下一步                                                         | 退出           |              |
| 保养灯归零 166.824 - GL 350 BlueTEC 4MATIC<br>VIN码 4JGDF2EE0FA   |              |              |
| 喦<br>❺<br>Ŗ<br>$\hookrightarrow$<br>٦l                      |              |              |

图 13

14). 仪表上显示: 下次保养 B 在 365 天之后, 如图 14;

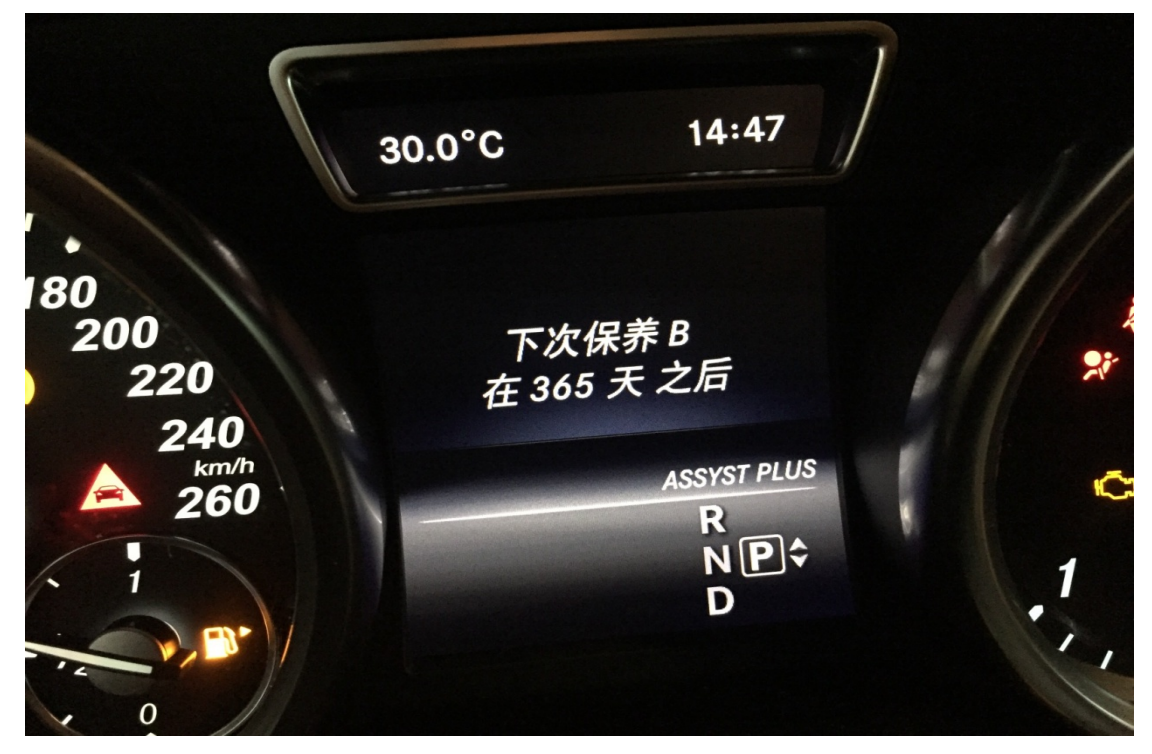

图 14

## 声明:

 该文档内容归深圳市元征科技股份有限公司版权所有,任何个人和单位不经同 意不得引用或转载。